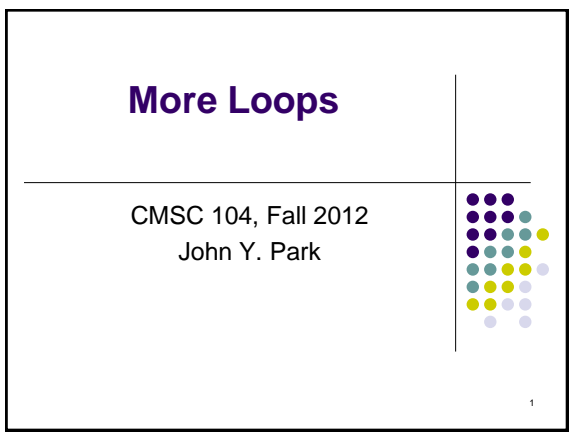

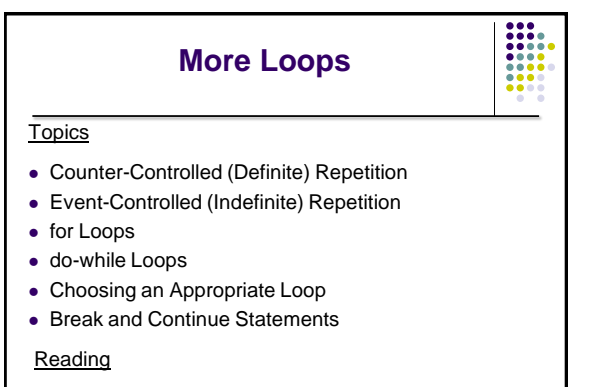

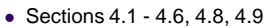

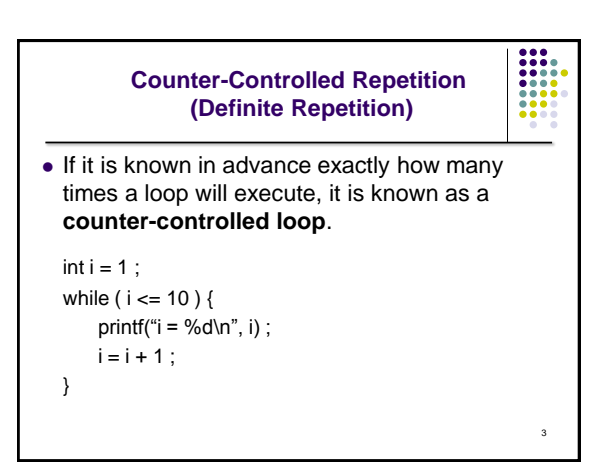

### **Event-Controlled Repetition (Indefinite Repetition)**

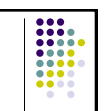

4

**I** 

5

• If it is NOT known in advance exactly how many times a loop will execute, it is known as an **event-controlled loop**.

 $sum = 0$ ; printf("Enter an integer value: ") ; scanf("%d", &value) ; while ( value  $!= -1$ ) { sum = sum + value ; printf("Enter another value: ") ; scanf("%d", &value) ; }

**Event-Controlled Repetition (con't)**

- An event-controlled loop will terminate when some **event** occurs.
- The event may be the occurrence of a sentinel value, as in the previous example.
- There are other types of events that may occur, such as reaching the end of a data file.

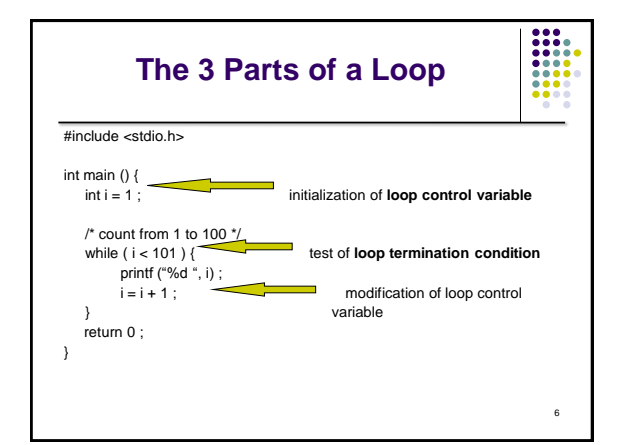

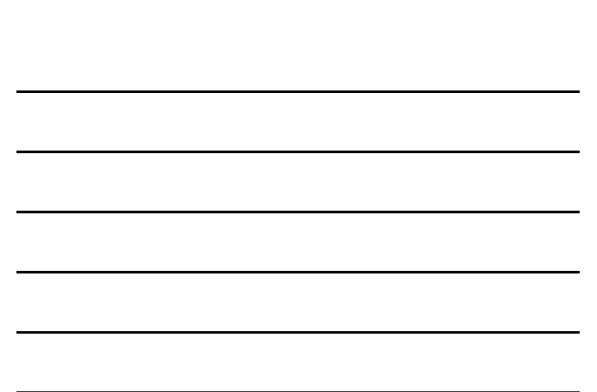

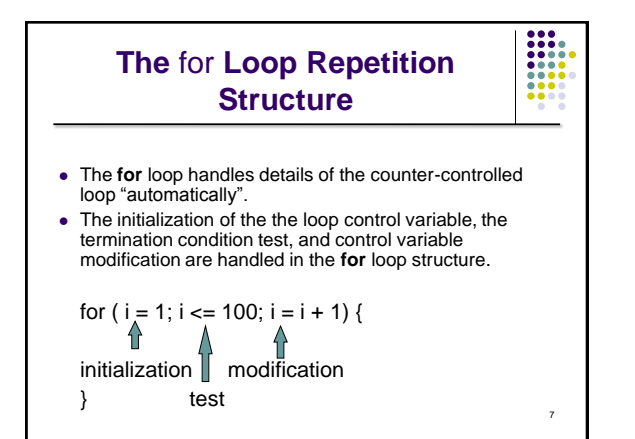

### **When Does a for Loop Initialize, Test and Modify?**

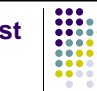

- Just as with a while loop, a for loop
	- initializes the loop control variable before beginning the first loop iteration,
	- modifies the loop control variable at the very end of each iteration of the loop, and
	- performs the loop termination test before each iteration of the loop.
- The for loop is easier to write and read for counter-controlled loops.

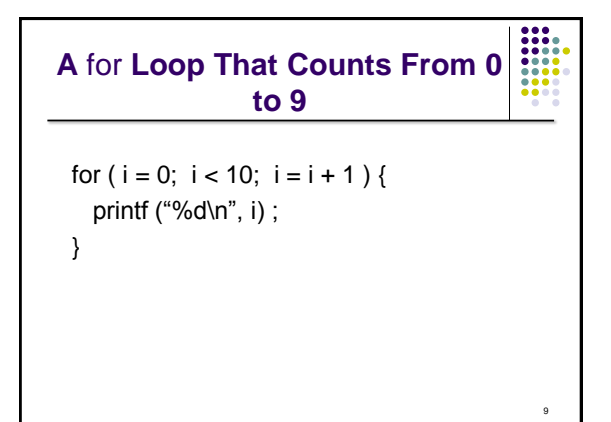

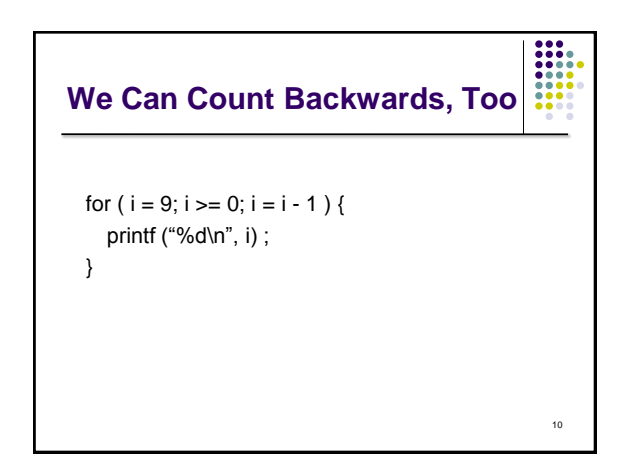

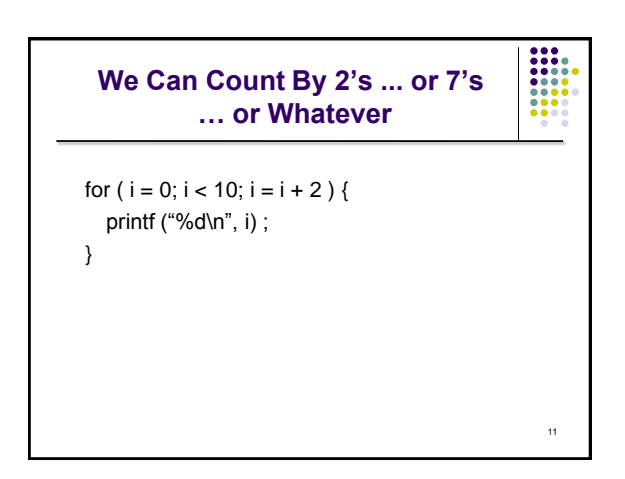

# **The** do-while **Repetition Structure**

do {

*statement(s)* } while ( *condition* ) ;

 The body of a **do-while** is ALWAYS executed at least once. Is this true of a **while** loop? What about a **for** loop?

12

```
13
                  Example
do {
  printf ("Enter a positive number: ") ;
  scanf ("%d", &num) ;
  if ( num \le 0 ) {
      printf ("\nThat is not positive. Try again\n");
  }
} while ( num \leq 0 );
```
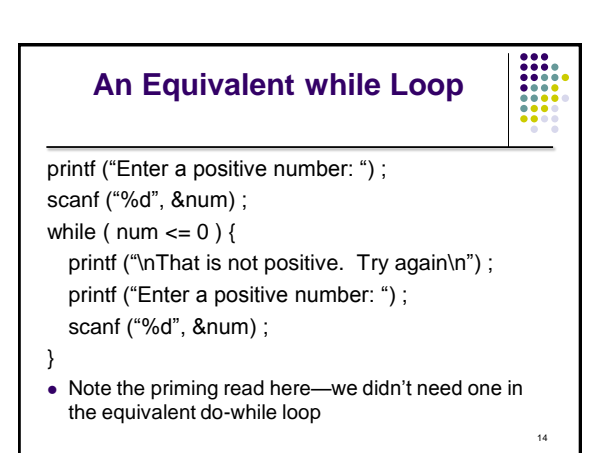

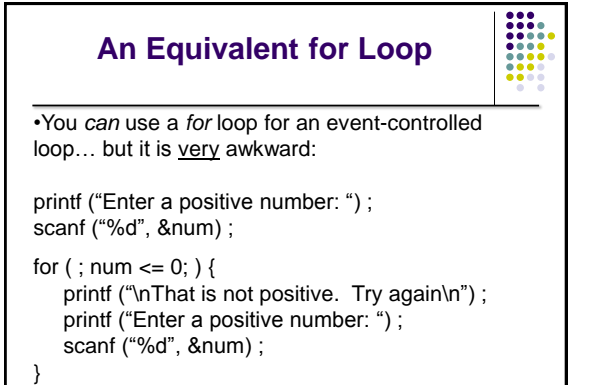

#### **So, Which Type of Loop Should I Use?**

- Use a **for** loop for counter-controlled repetition.
- Use a **while** or **do-while** loop for eventcontrolled repetition.
	- Use a **do-while** loop when the loop must execute at least one time.
	- Use a **while** loop when it is possible that the loop may never execute.

# **Nested Loops**

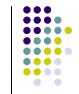

17

- Loops may be **nested** (**embedded**) inside of each other.
- Actually, any control structure (sequence, selection, or repetition) may be nested inside of any other control structure.
- It is common to see nested for loops.

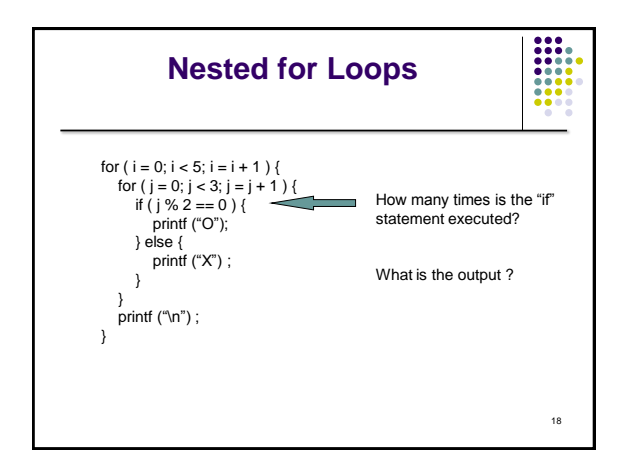

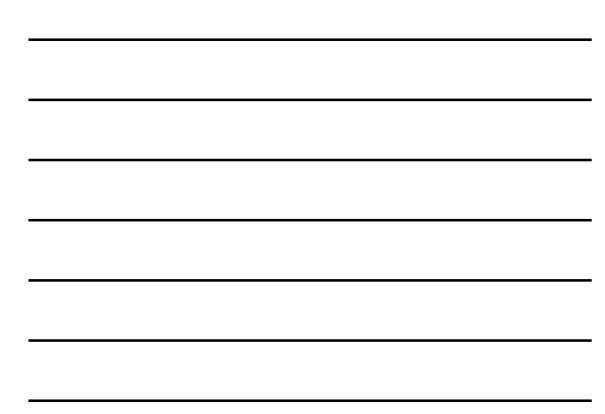

### **The** break **Statement**

- The **break** statement can be used in **while**, **do-while**, and **for** loops to cause premature exit of the loop.
- THIS IS *NOT* A RECOMMENDED CODING TECHNIQUE.

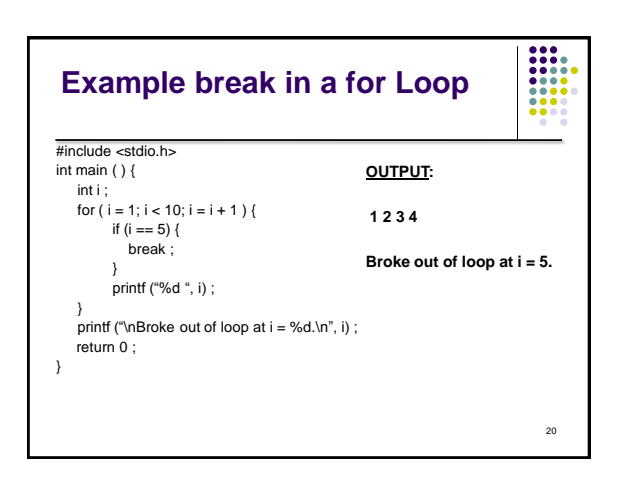

# = **The** continue **Statement** The **continue** statement can be used in **while**, **do-while**, and **for** loops. • It causes the remaining statements in the body of the loop to be skipped for

the current iteration of the loop. THIS IS *NOT* A RECOMMENDED CODING TECHNIQUE.

21

19

 $\frac{1}{1}$ 

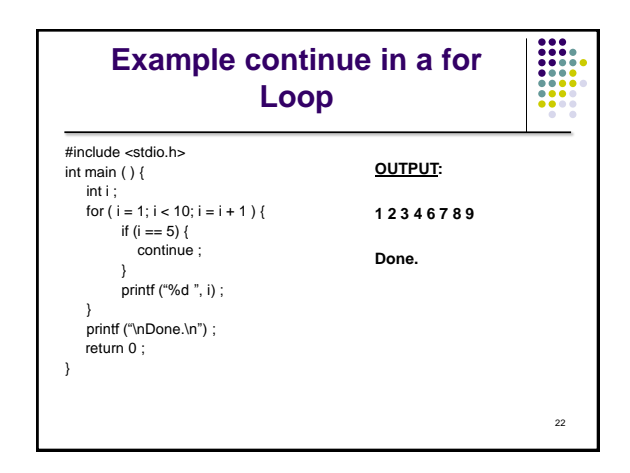

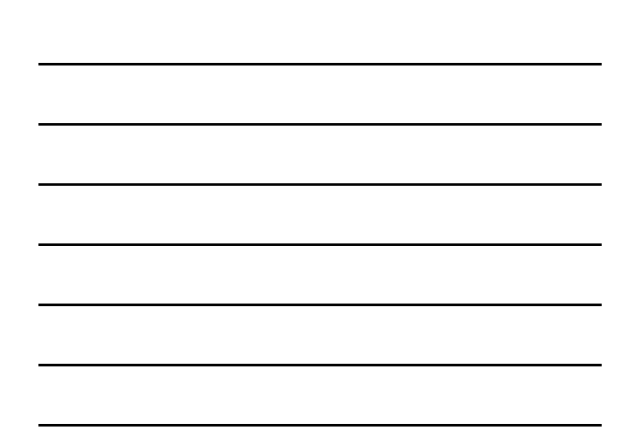